## Photoshop CC 2015 full license Free Download [Mac/Win]

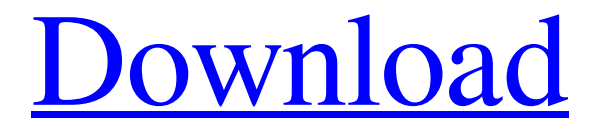

**Photoshop CC 2015 Crack X64**

With Photoshop, you can make any number of improvements to an image. Those who use Photoshop to create images from

photographs that include buildings, furniture, and other things on plates that have been scanned, require the precise placement of those scanned objects into a digital image in order to produce the most realistic output. This chapter's Photo Graphix section details how to use Photoshop to create a photo-realistic image from a scanned flat surface. Flat Surface Scanners Flat surface scanners can make a digital representation of a physical object in one of two ways: \*\*Photo scanner\*\* These types of scanners can scan a physical object and then make a digital representation from the scanned image. \*\*Camera\*\* Cameras can scan physical objects as well but do so without having an actual physical object in front of the lens. Photoshop allows you to use scanned images made in either of the two ways to create an accurate digital image of a physical item. This book covers the second type of scanner in detail, but if you're interested in making a digital reproduction of something from a physical object, this section will help you to understand what you're looking for. You can easily scan a photo from your camera with Photoshop CS6. All you need to do is download and install the option-clicking program QuickSilver. Start up QuickSilver and in the Search box, start typing Gimp, and then

select Gimp and press Enter. Gimp (see Figure 16-1) starts up and gives you the option to load the Snapshots feature. When you choose Snapshots, Gimp opens up a folder of images to select from. After you select one of the images you have taken with your camera, Gimp will open up the imaging program Kodak Easyshare (see Figure 16-2). At the top left side of this Gimp window, you find some buttons — these are the tool bars. Click the button along

the top with the white dashed lines to move to the toolbar. A selection of items is displayed along the top of the toolbar for easy access. Click the Create tab, and then click the Scan button to bring up the scanning window that is shown in Figure 16-2. In the upperleft corner of the scanning window is the 100% scan option. When you click the button, the scanning window automatically centers on the area where the photo was shot. FIGURE 16-1: Gimp lets you start a scanning job.

**Photoshop CC 2015 Product Key Download**

Adobe Photoshop Elements is an alternative to Photoshop and part of Photoshop package. It's free for personal use and provides many

powerful editing features. If you are an amateur photographer looking for a simple yet powerful image editor, Photoshop elements is an ideal application. It works with both RAW and JPEG files. With a Photoshop-like interface, it includes layers, masks, selection tools, paint bucket, gradient tools, the ability to add text, and a lot more. It also includes a few optional modules that are useful, such as the ability to crop and straighten photos and a batch converter. Download Photoshop Elements: Download for macOS and Windows 10 Why is Photoshop Elements great? A wonderful example of the power of Photoshop Elements is the ability to edit any type of image. With a wide variety of available options, it makes creating a similar image very fast. By using layers and filters, you can create a variety of effects and styles, which will be displayed in the image once you export it. This type of editing is very powerful because it can create something that would be impossible with simple tools. You can easily transform a picture using layers and effects in an image editor like Photoshop Elements. There's also a lot to learn about using layers with alternative color modes, blending modes, and layer masks. Adobe Photoshop Elements is capable of exporting images directly to

websites. It can either create images that will be displayed on a website or edit images that will be imported into a website. The great thing about it is that you can view the resulting image in the designer's browser, which will allow you to optimize the picture for the best viewing experience. It's easy to use and very intuitive, providing you with the basic tools that you need to edit and create images. Is Photoshop Elements a powerful image editor? The answer to this is yes and no. It is definitely powerful for creating images, but it has fewer tools than the full version of Photoshop. You can use it to edit basic photos, design websites, create graphics, and edit macros. You can also quickly create images using the striptool and create comic pages. It is also possible to create online tutorials for your images to provide options for creating more interesting images. How do you make awesome images using Photoshop Elements? Like any image editor, Photoshop Elements allows you to edit images for a great number of reasons. There are many tutorials that a681f4349e

## **Photoshop CC 2015 Crack PC/Windows**

Former U.S. Treasurer Rosario Marin today urged the Federal Reserve to raise interest rates sooner than it typically does. In an interview with CNBC, Marin argued that today's environment is similar to that from 2000 and 2006, and as such, the central bank should raise its benchmark interest rate as early as this year. "I think the Fed has already made the appropriate decision. There is a signal from the Fed that they are moving, they are raising rates. I think it's time for the Fed to raise rates," Marin said in the interview. More from TheStreet: 8 of 8 major car makers have seen huge gains in market cap Here's why LinkedIn is worth more than Google Eminence Capital's former CEO continues to see upside in Apple "I think the Fed is concerned about inflation and they believe that the economy is running hot, so I think it's very likely that they will raise rates." The chief economist at LPL Financial, however, disagrees. "There's no specific roadmap and I don't think we're in any danger of overheating. If it was me, I wouldn't raise rates," said Michael Feroli. And while Fed policymakers have noted that

## they're not ready to raise rates, Feroli said there is no reason to believe that they won't in the future if needed. "I think the problem is not that they are waiting for any specific time or for any specific thing. The problem is they're not taking any action, so it's a chicken or egg situation," said the analyst. — Reuters contributed to this report.The Gut Microbiome: Commensal Microbes That Can Influence Mental Health. The human gastrointestinal (GI) tract harbors trillions of microorganisms, collectively referred to as the gut microbiota. The gut microbiome is continuously colonized by ingested nutrients, microbe-associated molecular patterns, and molecules resulting from host-microbial interactions. This dynamic relationship between the microbiome and the host is essential for the development and maintenance of health. Maintaining a

symbiotic relationship with the gut microbiome is paramount for the brain and other organs to function normally. In the following review, we will discuss the interaction of the gut microbiota with its host by summarizing the current understanding of the human gut microbiota and its relationship with mental health.Tag: sign up incentives Have you thought about signing up at your local gym but are unsure as to why?

**What's New In Photoshop CC 2015?**

Q: Finding \$H\_2\$ for a system I'm currently working on a project about Riemannian geometry. In chapter 3 there's a question about the second kind of fundamental form. Let \$\gamma\$ be a curve. Definition: Let \$a,b \in \gamma\$ and \$d\$ be the Riemannian metric. The second kind of fundamental form is defined as  $\$I =$ d\beta\$\$ where \$\beta\$ is the interior normal vector at \$a\$ (i.e. the tangent vector of the curve in a point). By the fourth definition in the chapter we know that for  $a,b \in \gamma$  samma\$ \$\$\beta(a) - \beta(b)  $= - \frac{\langle a-b, \dot{\gamma}(a) \rangle}{\langle b \dot{\gamma}(a)}$  $\lceil \cdot \cdot \cdot \rceil$  \dot \gamma(a) - \frac{\langle a-b, \dot \gamma(b) \rangle}{\| \dot \gamma(b) \|^2} \dot \gamma(b)\$\$ so the second definition says  $\Im I(a,b) = \frac{\langle a-b, \dot \gamma(a) \rangle}{\langle b \rangle}$  $\gamma(a) \1^2$  - \frac{\langle a-b, \dot \gamma(b) \rangle}{\| \dot \gamma(b)  $\sqrt{2}$  \$\$ It is given that \$I(a,a) = 0\$ for all \$a \in \gamma\$. I got the following solution set of \$I(a,b)\$ for this: \$\$ \begin{array}{|c|c|c|} \hline a,b & I(a,b) & \\ \hline 1 & 0 & 1 \\ 2 & -1 & 0 \\ 4 & 0 & -

**System Requirements:**

Intel Pentium II or higher 1.2GHz or higher 64 MB Ram 1024x768 resolution display Sound Abandoned Cartridge 3/3/2006 2.8 By Ben Dobbs This game was originally published by Namco in North America, Europe, and Japan in 1986 for the MSX1, MSX2, and X68000 home computers. In the late 90's, a fan-made translation patch was released for the Amiga and PSX platforms. The translation patch is now on the Amiga ROM

[https://mir-vasilka.ru/wp-content/uploads/2022/07/Adobe\\_Photoshop\\_2021\\_Version\\_225.pdf](https://mir-vasilka.ru/wp-content/uploads/2022/07/Adobe_Photoshop_2021_Version_225.pdf) [https://fraenkische-rezepte.com/wp-content/uploads/2022/06/Photoshop\\_2022\\_Version\\_2311.pdf](https://fraenkische-rezepte.com/wp-content/uploads/2022/06/Photoshop_2022_Version_2311.pdf) <https://thegoodsreporter.com/uncategorized/adobe-photoshop-2022-version-23-install-crack-latest-2022/> <https://hillkesari.com/photoshop-2021-version-22-4-with-license-key-activation-free-x64/> <https://serippyshop.com/photoshop-2021-version-22-1-1-free-registration-code-free-updated-2022/> <http://www.sansagenceimmo.fr/wp-content/uploads/2022/06/haydrea.pdf> <https://sextransgressions.com/2022/06/30/photoshop-cc-with-product-key-free-x64-updated-2022/> <https://evergreenpearl.com/adobe-photoshop-2021-version-22-4-2-keygen-exe-free-download-updated-2022/> <https://dawnintheworld.net/adobe-photoshop-2021-version-22-2-crack-exe-file-with-key/> <https://webflow-converter.ru/adobe-photoshop-2021-version-22-4-nulled-with-full-keygen-free-for-pc-10004/> [https://briocards.com/wp-content/uploads/2022/07/Adobe\\_Photoshop\\_CC\\_2015.pdf](https://briocards.com/wp-content/uploads/2022/07/Adobe_Photoshop_CC_2015.pdf) [https://pigeonrings.com/wp-content/uploads/2022/06/Photoshop\\_CC\\_2015\\_version\\_18.pdf](https://pigeonrings.com/wp-content/uploads/2022/06/Photoshop_CC_2015_version_18.pdf) <http://sourceofhealth.net/2022/06/30/adobe-photoshop-2021-version-22-2-serial-number-and-product-key-crack-activation-key/> <http://www.titanmachine.com/sites/default/files/webform/Adobe-Photoshop-CC-2019.pdf> [https://happybirthday2me.com/wp-content/uploads/2022/06/Adobe\\_Photoshop\\_CC\\_2015\\_version\\_18.pdf](https://happybirthday2me.com/wp-content/uploads/2022/06/Adobe_Photoshop_CC_2015_version_18.pdf) <https://www.greatescapesdirect.com/2022/06/adobe-photoshop-cs3-crack-mac-win-april-2022/> [https://magiclifequicksell.com/wp](https://magiclifequicksell.com/wp-content/uploads/2022/07/Adobe_Photoshop_2021_Version_2243_Crack_Keygen_With_Serial_number_.pdf)[content/uploads/2022/07/Adobe\\_Photoshop\\_2021\\_Version\\_2243\\_Crack\\_Keygen\\_With\\_Serial\\_number\\_.pdf](https://magiclifequicksell.com/wp-content/uploads/2022/07/Adobe_Photoshop_2021_Version_2243_Crack_Keygen_With_Serial_number_.pdf) <https://openld.de/wp-content/uploads/2022/06/Photoshop.pdf> <http://cyclades.in/en/?p=78222>

<https://vertnorrsigycatt.wixsite.com/clarbonthickmen/post/photoshop-cc-2018-version-19-with-license-key-free-download-x64-latest>